FREE FOR ALL USERS OF VIRTUALDJ

**MAGAZINE** 

**DJ MAGAZINE |** ISSUE 01 - 2009

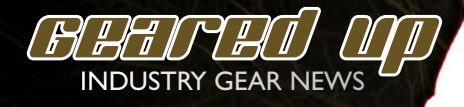

## **DJ Roonie G PIONEERING VIDEO MIXING IN USA VIDEO MIXING**

**VIDEO MASH-UPS WITH VIRTUAL DJ** 

NEW MAGAZINE - CONTROLLER MAPPING GUIDE - WIN COOL PRIZES INTERVIEW WITH ROONIE G - INDUSTRY GEAR NEWS MUSICGROUPS FEATURE PRESENTATION - INTERVIEW WITH DJ LARRY D

## **Welcome to the FREE monthly magazine**

Every month we will publish and issue of this free magazine. This is a service to you as a member of the VirtualDJ community. The magazine will not only have articles related to VirtualDJ, but also interesting articles for you as a DJ. It will also include competitions, industry news, gear tips and more.

If you have any tips to articles, interviews and gear reviews, do not hesitate to contact us at magazine@virtualdj.com.

Hope you enjoy our first issue.

Stephane Clavel CEO Atomix Productions

## **CONTENT | ISSUE 01 - 2009**

- 
- Feature MusicGroups, what's the fuzz and what is it about?<br>● Feature How to custom map your favorite controller ● Feature - How to custom map your favorite controller<br>● Gear News - Latest news from the industry
- Gear News Latest news from the industry<br>● Competition Win free stuff from VirtualDJ
	- Win free stuff from VirtualDJ
- Interview DJ Roonie G pioneering video mixing in USA
- Interview <br>
→ DJ Larry D doing live video mash-up with VirtualDJ

Pitched | Digital Magazine for VirtualDJ members - All rights reserved. Contact info : magazine@virtualdj.com

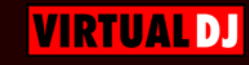

## **ISSUE 01 - 2009 WIN FREE STUFF**

WDEO GOOJAELION

*WIN FREE PRIZES*

## WIN Promo Phek

Win a DJ bag full of cool stuff from VirtualDJ! Banner for your booth, slipmats, stickers, t-shirts and lots of more cool stuff from VirtualDJ!

We will give away 100s of free promo packs to users of VirtualDJ. All you need to do to be part of this competition is record a video of VirtualDJ being in use at your club. The better the video the better the prizes!

Everyone can take part in the competition! Get creative and make yours...

To submit your video go here: http://www.virtualdj.com/videos/submit.html

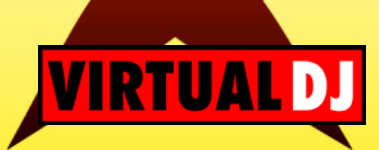

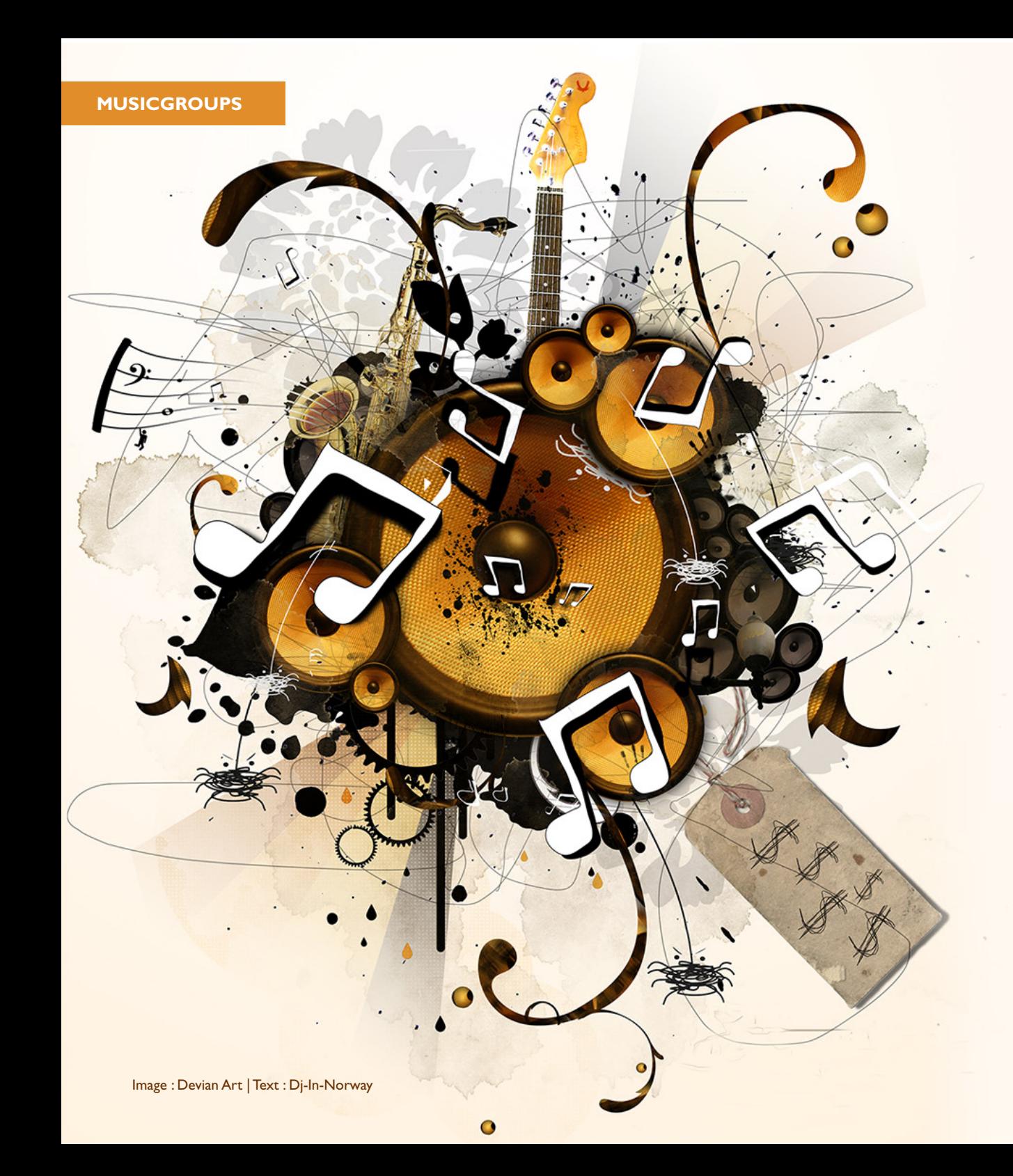

## *HEY MR DJ* PLAY THAT FUNKY SONG

**Most djs will at sometime experience a situation where they loose their groove, and wonder what to play next. Wouldn't it be nice at that moment to get a valuable tip suggesting what track to play next and have it based on experience of hundreds of djs? How would you like having a skilled super-DJ right there next to you to give you that valuable tip? Now you can...** 

## **Socialize and let the World know!**

At the VirtualDJ website you can make your own MusicGroup. This MusicGroup lets you show to the world what music you play. When you mix with VirtualDJ your playlist will automatically be sent to your MusicGroup. At your MusicGroup page, your friends and fans will be able to follow what you play and leave comments. You can also save the top-20 played tracks at any time to make charts at your group.

You can also get together with other DJs who have the same musical style as you and create a more generic multi-user MusicGroup and become a reference. In such multi-user groups several DJs will feed their playlist into the group and the chart from the group will be based on all the DJs that are feeders to the group.

## **Get feeds directly to you!**

YOUR FRIENDS AND FANS WILL BE ABLE TO FOLLOW WHAT YOUR FRIENDS AND FANS WILL BE ABLE TO FOLLOW WHAT<br>YOU PLAY, AND VOTE FOR YOU OR LEAVE COMMENTS..... YOU PLAY, AND VOTE FOR YOU OR LEAVE COMMENTS....

But the true power of MusicGroups lies in the feed back it will give you. While you are DJing with VirtualDJ, MusicGroups will constantly analyze what you are playing, and will make suggestions of what other DJs would have played next. The suggestion is based on what other DJs around the world have played. A stronger weight comes from the MusicGroups you subscribed to.

Unlike existing music-matching solutions, MusicGroups suggestions are not based on automated music-likeness. MusicGroups gives you real advices, based on what millions of real DJs are playing every day in clubs.

To use MusicGroups you need VirtualDJ 6 and registration at the website. **http://www.virtualdj.com/musicgroup/**

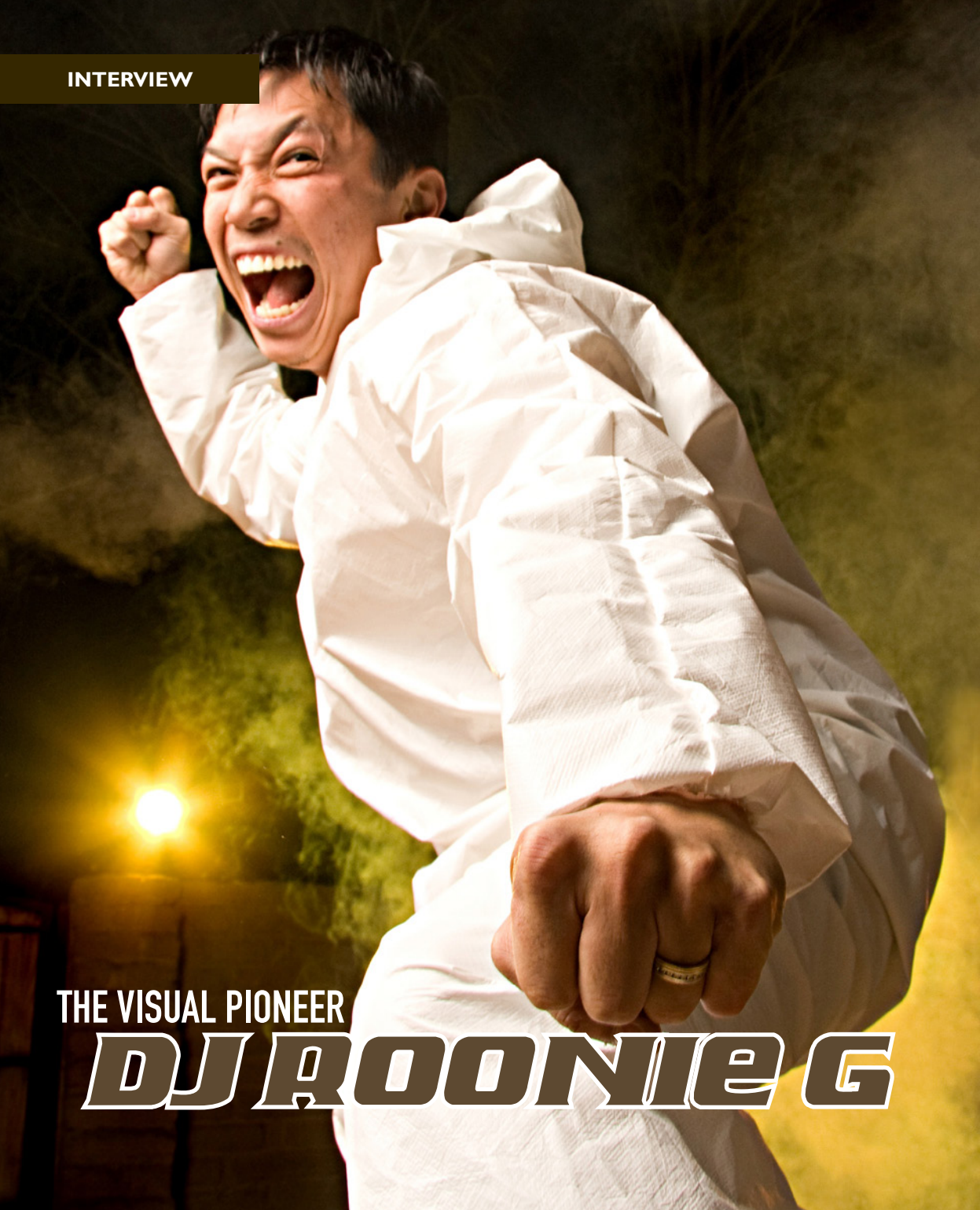

VIDEO JUST TAKES IT TO THE NEXT LEVEL. IT'S GIVES YOU THE NEXT LEVEL. IT'S GIVES YOU INFINITE POSSIBILITIES FOR CREATIVITY .... REATIVITY  $\overline{\mathbf{U}}$ FOR  $\overline{C}$ POSSIBILITIES TAKES IT *INDEO JUST* FINITE I 乞

## ... AND VIDEO TAPES

Three-time Club World Award Winner and 2009 America's Best DJ nominee, DJ Roonie G., is a pioneer in the field of video mixing. Where traditional DJs spin solely audio, Roonie G. enters another dimension by mixing his own creative blend of audio and video content. This content includes popular music videos, iconic film footage, custom graphics and even comedy shorts. Roonie's shows are the main attraction at high-tech nightclubs throughout North America, including JET at The Mirage (Las Vegas) and many others in key cities.

## Where most DJs still do audio mixing only, you have added the visual element to it. What was the main reason for you to step into the video mixing scene?

- I was fortunate to help Pioneer in the development of the DVJ's, which made live video mixing possible. It gave me an early opportunity to be ahead of the curve. It sets me apart and it lets me be totally different than anyone else.

### You had amazing years 2008-2009 for your visual shows. What would you say adding videos and visuals to your DJ-sets give you as an entertainer?

- Video just takes it to the next level. It gives you infinite possibilities for creativity. It lets me cater to different events and tie myself into different theme parties. Video mixing makes it all possible.

## It has been speculated that video mixing would make the dance floor stand still watching, and there would be less drinking at the bar etc. Is there any reason for this skepticism?

- Video is very captivating. So when you video-DJ, you have become a producer and a director on top of being a DJ. You have to learn how to catch the attention of the crowd, then throw it back so they can party on! It's like when a drummer does a drum solo, or when a turntablist does a routine, you can't do all the spotlight stuff all night. So I've learned to space out my "solos" and video "vignettes" throughout the night, to where it lets me grab the audience's attention, but not to where it compromises the party. When done right, video mixing will increase the energy of the party and create more drinking… ha ha.

## Mixing videos seems to be getting trendy. Do you think it will be mainstream, and even replace the audio only DJ?

- It definitely will be more mainstream, but it will NEVER replace audio DJing. Music is one of the most purist things in life. Having no video is sometimes better, because it lets your mind see what you feel. Sometimes, in the middle of the night, I purposely go black for a song, just because I want the audience to just "FEEL" the music and nothing else.

## In your shows you add visual elements outside the frame of mixing only music videos. Is remixing the videos equally important as mixing the audio?

- It can be as little or as much as you want. Audio has infinite possibilities, and videos are infinite to the power of infinite. Video is also very impressionable. On top of producing re¬mixed videos prior to shows, I try to remix them live so that they don't get static. Sometimes I will even have an extra video jock assisting me to cut another layer of visuals on top of my set. This helps to create depth, especially if you're playing a regular night, week after week.

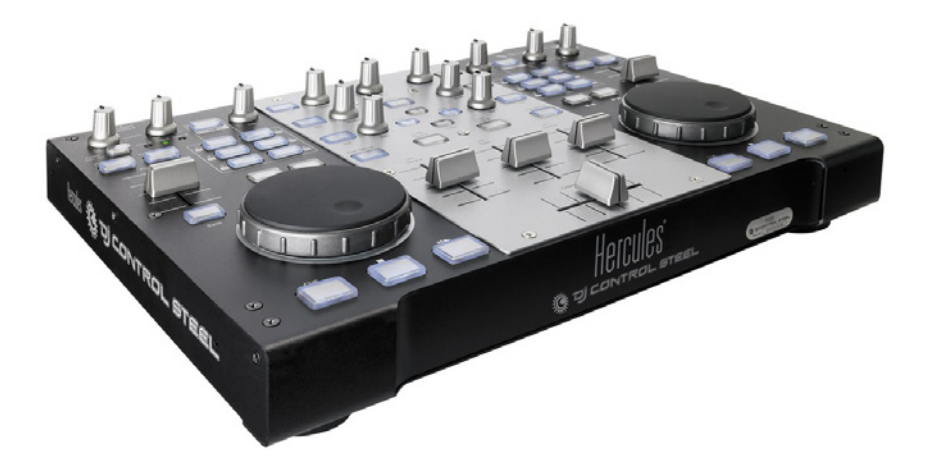

## WHP WP UP SHILLOP HOW TO CUSTOM MAP YOUR FAVORITE CONTROLLER

## SUPPORTED BUILT IN DEVICES

With the introduction of VDJScript in version 6, VirtualDJ now supports a large selection of most popular MIDI and HID controllers on the market from Denon, Pioneer, Hercules, Numark, and more. Using a controller is as simple as installing the controller according to the manufacturer's instructions for MIDI or HID use. Set the unit in the proper mode (MIDI/HID) for use with the computer and then open VirtualDJ. When VirtualDJ opens the controller is recognized and activated automatically for use. The VirtualDJ provided default mapping for a controller is based on the manufacture's labeled capabilities of the controller.

### PREPARE & VISUALIZE

.

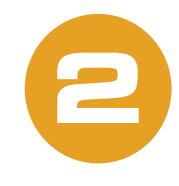

**1**

It is easy to change the default mapper in VirtualDJ if you want to have your controller mapped differently.Advanced mapping of the controller can be done on an individual basis to satisfy the DJ's needs. Before changing the default mapper, you should prepare and visualize how you want your controller to work, what do you want each button to do, and how do you want functions to work.

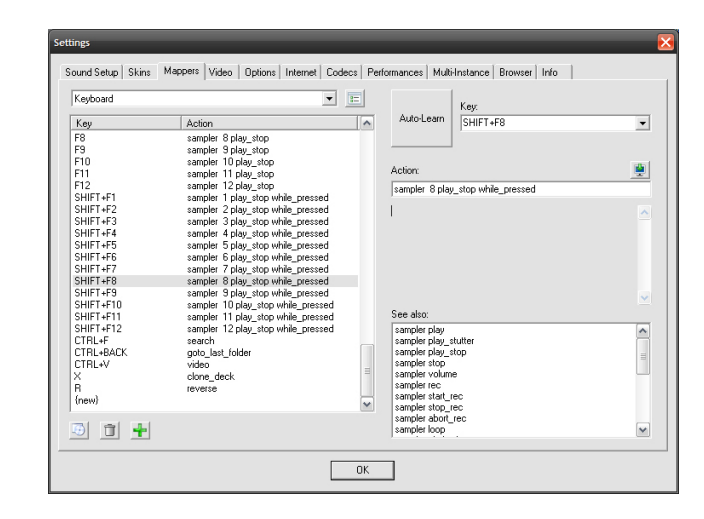

## BASICS IN MAPPING

**3**

Because VirtualDJ is a highly versatile DJ interface each user may want to customize the functionality of their controller to perform specific actions of the software. Using the Mappers section in the Configuration dialog the user selects the unit from the devices drop-down and then adds or edits the specific controller element (key). This action is easily performed by selecting the Add Key [+] button at the bottom of the dialog then selecting the item on the controller. Using VirtualDJ's AutoLearn feature the controller element is recognized and added to the list. If the item is already assigned an action then the list highlights that key.

The identified controller element (key) is displayed in the top right drop-down box and assigned action immediately after it in the Action box. Here the user is able to use the various VDJScript action verbs to build the custom action they would like to perform. Simple one statement action (delete\_cue 1) to more complex multiple actions ( deck 1 high\_eq 0% & deck 1 mid\_eq 50%) or conditional actions can be entered (var "\$shift"? hot cue 1 : delete\_cue 1).

## DEVICES WITHOUT BUILT IN SUPPORT

With the rapid growth in the controller market from various manufactures, VirtualDJ is able to provide immediate access and use for these controllers. One method is via a simple MIDI wrapper that allows mapping of basic controller elements to most of VirtualDJ's VDJScript verbs. However; to take advantage of a controller's capabilities, a definition file needs to be defined. This definition file provides VirtualDJ with the exact parameters for the operation of each element on the controller. Defining the controller also allows access to feedback elements of a controller such as button lights and LCD display elements.

More detailed information about defining and mapping controllers can be found on our Wiki in the Manual and Guides section – **http://www.virtualdj.com/wiki/**

## CHEF OF TABLES

This years DJ Expo featured DJ Larry D doing his amazing video mix show. The set was performed at the VirtualDJ stand using the Numark NS7. His new live video mashup totally stole the show, with everything from kung fu to roller-skating babies. We sat down and had a short talk with the DJ.

## What made you decide to become a DJ?

- The love of hip hop, and being creative with music. I've done it for 22 years now! And last 9 of them have been using dj software. I discovered VirtualDJ about 7 years ago. I found it searching the internet and have never looked back.

## What is you current favorite piece of DJ gear?

- My NS7, because it does everything I need it to do in one unit. Check out my new video. It's a great piece of gear, and I love how I can control everything in VirtualDJ with it.

## How has video djing affected your business?

- I can be more creative and do more and charge more. Video changes everything, its taking the experience to the next level. Mixing videos is entertainment for the non-dancers and dancers alike. It adds to the show.

### Your video mixes are great! How much time do you spend creating them?

- Depends on the remix. I spend an average of 3 hours or more on each mix I do. My mashup set for the DJexpo this year took over 30 days and countless hours ahead of the show. It takes a lot of preparation to do live mashup sets.

## What other software do you use do prepare your sets?

- I use Sony Vegas for my audio and video remixing and Adobe Photoshop for additional effects and overlays.

## If you had any advice to new DJs, what would it be?

 - Practice, practice and more practice... and then some more practice mixed in. One needs time, dedication, passion and stamina to become a good DJ.

## How does technology affect the industry?

- It puts the fun back into mixing! Things are constantly changing and improving and mak ing our lives as DJ's easier and better. Gone are the days of carrying crates of vinyl. Now I just show up with my laptop and play. I can be more creative than I ever could before. Technology is a blessing. It makes good DJ's better and gives endless power of creativity.

ITS TAKINGTHE EXPERIENCE TO THE NEXT LEVEL .... THE NEXT LEVEL IS EVERYTHING,<br>EXPERIENCE TO VIDEO CHANGES EVERYTHING, CHANGES 노 VIDEO CHAN<br>ITSTAKINGTH

**VIRTUAL** 

# MASHIN' IT UP WITH<br>ANDO CLANDURY

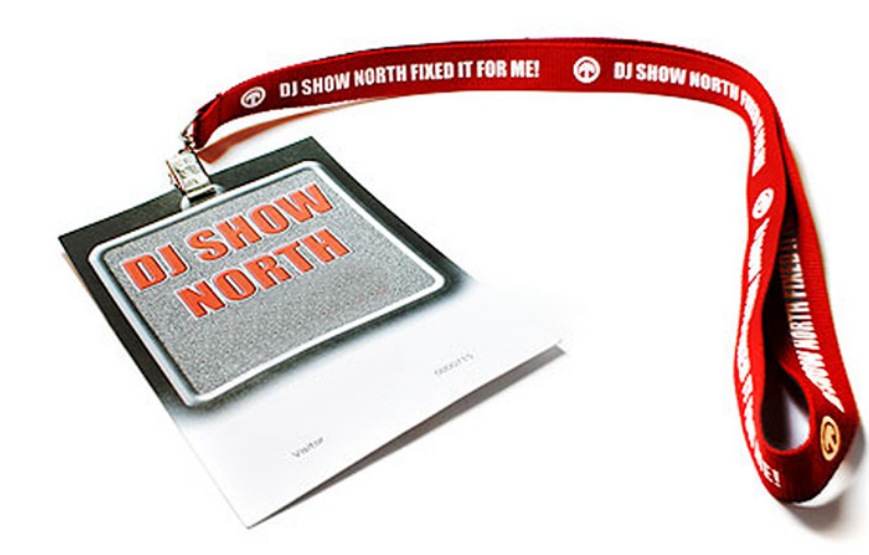

## Geared Up NEWS FROM THE INDUSTRY

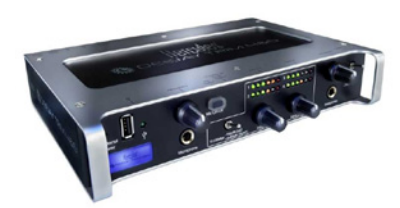

## **HERCULES DJ TRIM**

**Trim it down!**

The perfect companion for VirtualDJ and timecode use. The Hercules DJ Trim 4&6 USB Audio Interface for easy integration to DJing gear, the device's 4 Line or Phono inputs can be connected to CD or MP3 players or turntables and be mixed with music files stored on the computer.

## **DENON DN-HC1000S Control at your fingertip**

Controlling essential features via mouse or laptop keyboard can be a challenge. Especially considering the focused work environment. Enter the DN-HC1000S from Denon DJ.

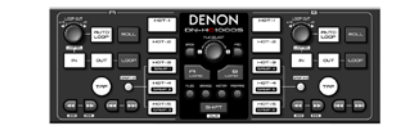

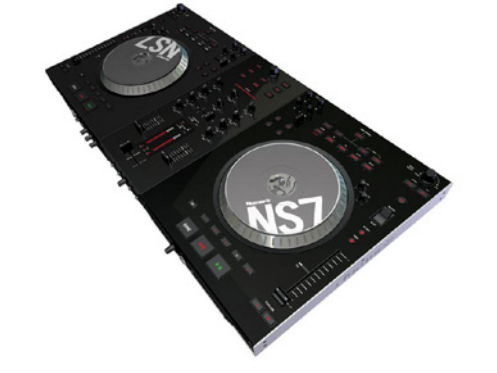

## **PIONEER DJM-5000 The 3000 for the digital age**

The Pioneer DJM-5000 offers DJs more flexibility within their setups and performances because it is essentially five products in one combining a mic effecter, audio interface, MIDI controller,audio processor and a second zone mixer,

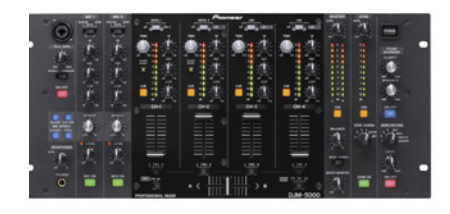

This new controller comes with new features; a new, slicker and wider design for comfortable mixing, larger and more precise jog wheels, four navigation buttons, increased space between the cross-fader and jog wheels, and more backlit

**HERCULES DJ CONTROL MP3 E2**

Forget your experiences with other controllers.

**VirtualDJ 6 & Cue 6 ready!**

**NUMARK NS7**

NS7 has two seven-inch, motorized, high-torque aluminum turntable platters. The turntable controls feature modern and classic settings that alter the feel to model the feel you prefer. There's no simulation here – NS7 is the real deal.

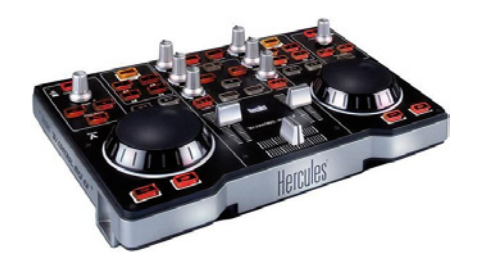

## **ION DISCOVER DI Hands-On**

Mix and scratch your music library! Discover DJ is easy to use and is the perfect way to learn how to DJ even if you've never done it before. Includes two large scratch wheels for natural scratch feel.

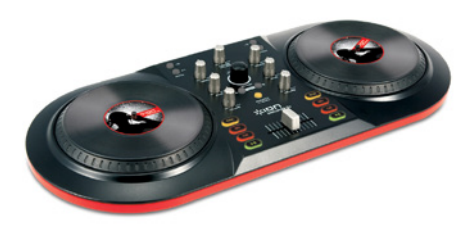

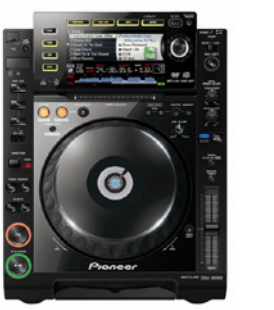

## **PIONEER CDJ-900 & CDJ-2000 The new species are here!**

Both the CDJ-2000 and CDJ-900 are the natural selection for performing DJs worldwide. And both of them includes MIDI control - Users can assign various buttons of the CDJs to control DJ software with MIDI mapping capability. The professional choice for the advanced pro user of VirtualDJ

buttons for mixing in low-light conditions.

**Slick & mobile**

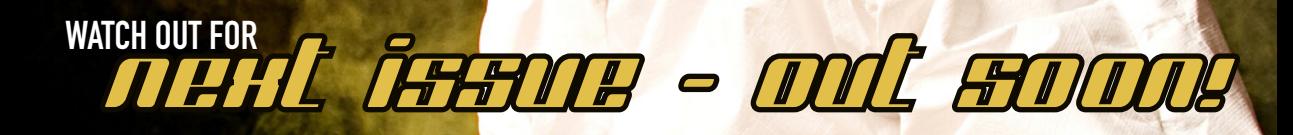

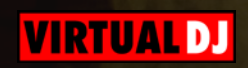

**PITCHED** FREE DIGITAL MAGAZINE FOR ALL VIRTUALDJ MEMBERS (C) Atomix Productions

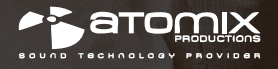

**NOVEMBER 2009**